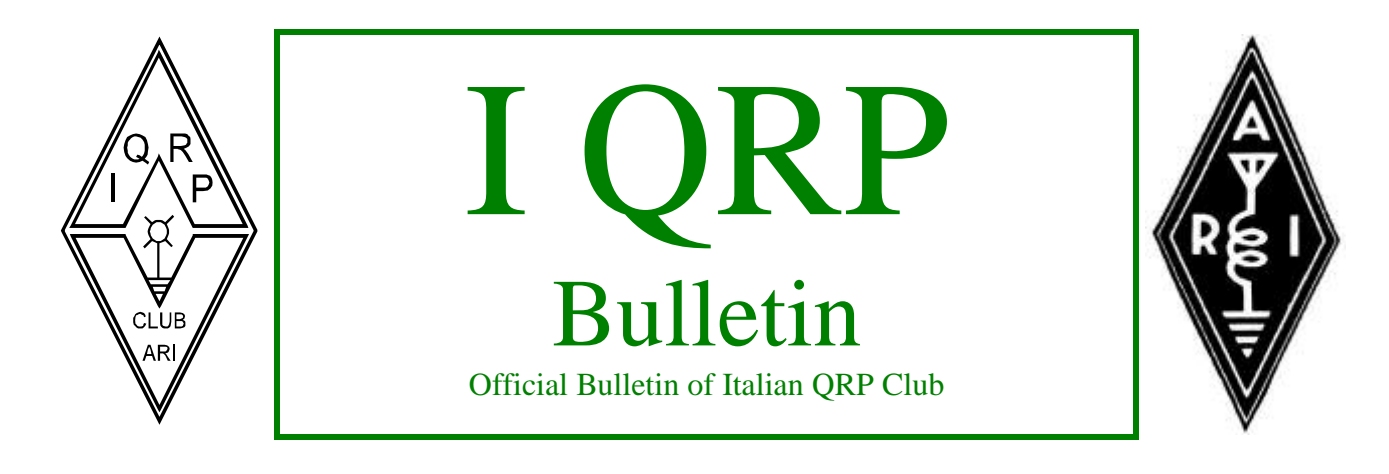

# www.arimontebelluna.it Aprile 2005 info@arimontebelluna.it

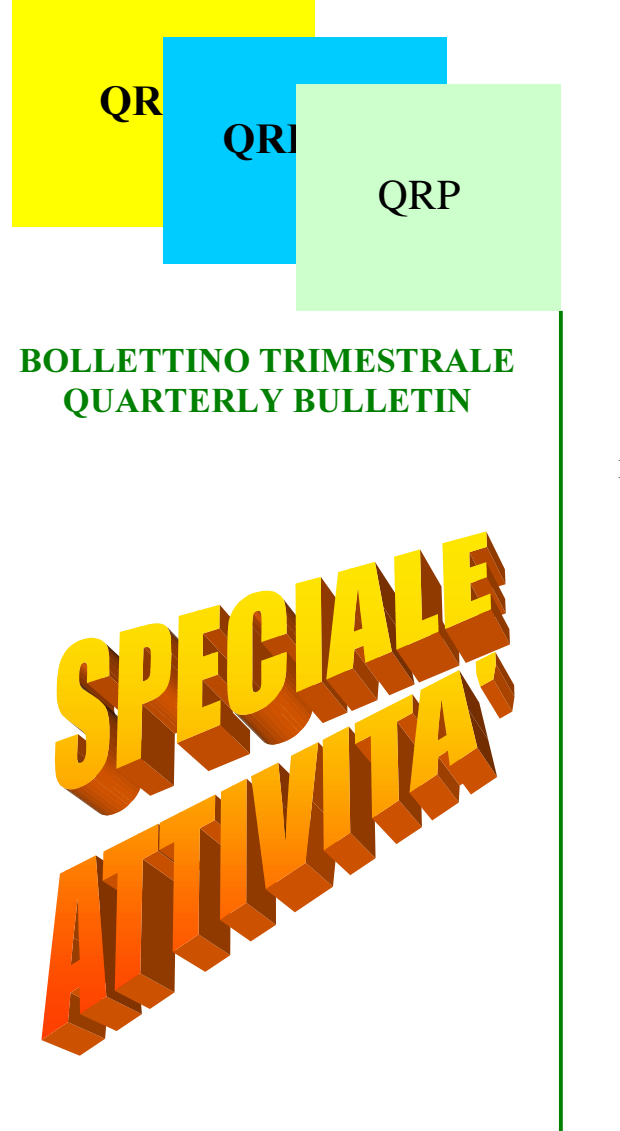

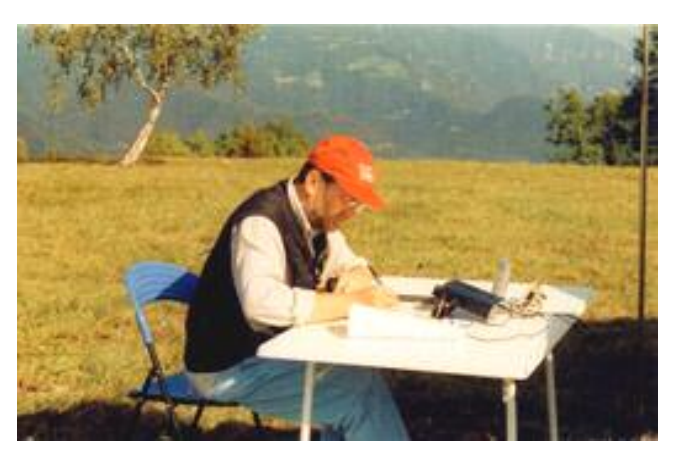

IK3TZB in azione durante il Contest delle Province 50 MHz

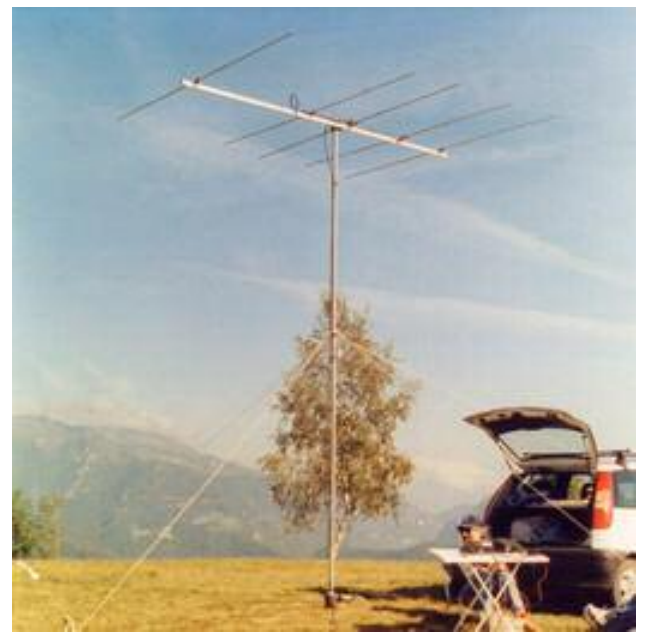

IK3ERO con la sua Log-Yagi 50 MHz autocostruita

Hanno collaborato : I1BAY IQRP # 309 – I2AZ IQRP # 491 - I3FFE IQRP # 4 – IK3OUH IQRP # 33 IK3TZB IQRP # 447 – I7OHP INORC AM-26 - I0SKK IQRP # 305 e la Sezione ARI di Montebelluna

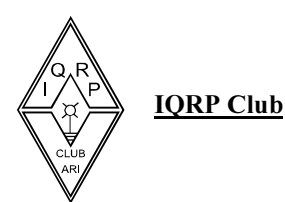

# LA CARTINA DI PEPE A cura di Franz I3FFE I QRP #4

# Che bel periodo storico! Complimenti!

di Franz Falanga I3FFE  $IQRP$ #4

Viviamo in un periodo storico di una barbarie infinita. Per non allargarmi troppo mi riferirò a noi radioamatori. Leggere oggi il decalogo dell'HAM Spirit farebbe venire la pelle d'oca a qualunque persona civile.

Iniziamo dall'uso sconsiderato che si è fatto della rete packet in questi ultimi dieci quindici anni. Per un minuscolo numero di pochissime persone, quando dico poche penso a non più di quattro o cinque al massimo, la rete packet che sarebbe dovuta essere il fiore all'occhiello di noi radioamatori è praticamente alla frutta. Messaggi scritti da personaggi che avevano ed hanno problemi che, come minimo, conducevano al razzismo, hanno fatto allontanare centinaia di radioamatori da una utility notevole. Moltissimi nostri amici si sono ritratti stomacati dall'imperversare di messaggi senza capo né coda che hanno definitivamente affossato la rete packet. Non stiamo qui poi a parlare dei ripetitori, sui quali è transitato il fior fiore della inciviltà, del razzismo (quest'ultimo dovrebbe preoccuparci al massimo e invece pare che non preoccupi nessuno), della sopraffazione. Non parliamo poi delle decametriche nelle quali si è andato avanti a colpi di muscoli forzuti di personaggi che usavano migliaia di Watt, sapendo benissimo che con la metà della metà della metà della potenza utilizzata avrebbero lo stesso ottenuto risultati eccellenti.

Non sto qui poi a parlare della FM in due metri dove spesso la tanto vituperata CB era tutto sommato molto meglio e molto più corretta.

E poi, last but not least, le persone che ruotavano e ruotano intorno al potere, sto parlando di chi detiene e di chi vorrebbe detenere il potere all'interno della nostra vecchissima e amatissima Associazione. Tutto si è visto, letto, ascoltato, sentito, tranne la chiarezza, il coraggio di scendere in lizza con la propria faccia, con le proprie idee. No, tutti hanno mandato a dire, tutti hanno inviato messaggi trasversali, tutti hanno parlato in nome e per conto degli altri. Tranne un paio di proclami personali, non ho letto come quando dove perché e percome gli uni si ricandidano e gli altri si candidano. O non si è notato?

Un sociologo con i fiocchi o un regista con i controfiocchi, sto pensando in questo momento a Pietro Germi, che descrisse la realtà italiana con una maestria immensa, su noi radioamatori scriverebbero pagine di grande freschezza, utilità e interesse.

Ma noi niente, fermi come una torre che non crolla, una moltitudine di più o meno sedicimila persone, che sono lì che guardano senza osservare, che delegano, che mandano a dire, che non hanno il coraggio civile di esporre la propria faccia, che permettono che pochissimi, pochissimi, parlino a nome e per conto di moltissimi.

Io non ci sto. E, concludendo, alla faccia di tutti quelli che vorranno rimproverami per il mio sfoggio di una lingua che poi è la nostra lingua madre, il latino, mi piacerà concludere questo mio sfogo con una bellissima frase che è scritta sull'architrave di una vecchissima osteria, ora chiusa, che è lì a Torcello, nella splendida laguna veneta. La frase è la seguente: ET SI OMNES EGO NON.

Per i miei cortesissimi amici che non hanno studiato il latino traduco: E SE TUTTI (SONO COSI') IO NO. Concludo pensando che questa cartina di pepe è stata scritta da un vecchione di settantadue anni. E i trentenni, cosiddetti baldi, cosiddetti giovani, cosiddetti pieni di energie, cosiddetti pieni di idee, che fine hanno fatto? Che infinita tristezza!

### 72 73 de Franz I3FFE IQRP#4

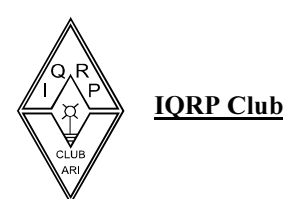

# **LETTERE**

#### Due parole...........anzi un lamento.

Amici ...devo confessare che nella lettura del nostro Bulletin prima di tutto vado a cercare "la cartina di Pepe" perché le parole di Franz ( I3ffe ) sono grani di antica saggezza perduta, hanno il potere di farmi entrare in "risonanza" a distanza (per usare un termine che dovrebbe a noi essere noto), parole da missionario del pensiero, insomma, non sentirsi solo ! Vi dirò, quando ero giovane sono entrato fra i radioamatori per merito di alcuni amici ora scomparsi che mi avevano fatto credere a un mondo nascosto migliore, e forse in parte lo era davvero allora. In tanti anni, percorrendo questo sentiero di vita attento a tutte le mutazioni nella società, ho maturato altresì il convincimento che i radioamatori sono esattamente uno spaccato dell'umano, anzi qualche volta con "sacche " di peggiori ! II fantomatico "ham spirit che riecheggia più volte nelle memorie forse era legato più che altro alla cultura di quei pionieri che erano prima di tutto gentiluomini, genia che ora si è assolutamente dissolta. Da una dozzina d'anni pratico il qrp perché lo considero formativo, un area dove ancora si può costruire, dove qualche idea può circolare, dove l'amicizia non è una parola vuota e una pacata speranza di prova certo impregna il funzionamento del tx, del dx, delle antenne, e dei contest, ma non di più. Non che da noi non ci siano degli imbecilli, è solo una questione di proporzione che ci favorisce. Fare qrp, crederci ,è certo andare contro corrente, dunque non c'è da stupirsi se alla fine diamo fastidio, se qualche volta in aria o altrove troveremo il "selvaggio" che per la legge del più forte, o del più scemo ci passerà sopra. Far sentire la voce dei cultori della bassa potenza è poi difficile, è vita grama, bisogna scrivere undergroud nei "bulletin" come il nostro e quasi pagarsi il diritto alla parola, i contest seri dove il qrp è considerato giustamente una categoria a sé, sono boicottati dalle "Grandi Associazioni" preoccupate a difendere i propri protagonismi. Partecipare a un contest è diventato poi un'avventura, peggio che subire un processo, dove dimostrare concretamente il proprio operato, la propria buona fede è impossibile. Bisogna però anche dire, che la categoria qrp nei grandi contest è diventata la zona di rifugio, dei frustrati, dei bari , dei furbi che provato nelle altre categorie, non riuscendo a emergere, fanno ora qrp, calando con tutta la loro potenza e con incredibile faccia tosta in un mondo che non gli appartiene. Tanto chi viene a misurare la potenza, e l'onestà, l'onestà ….. cos'è? Certo difendere il proprio operato in questa impalpabile linea fra 1 w, 5 w e 10 w, che è la linea fra l'onestà e... non.... è davvero difficile tanto più che a volte le bizzarrie dell'etere ci mettono del loro! Poi, poi, l'ignoranza....oh ....oh ... tu ...con cinque watt hai fatto l'Australia !... io ho provato.., neppure con cento! E, come difendersi? Queste cose mi fanno andare in bestia, la diffidenza, l'incredulità che appiattiscono ogni discorso e rendono sterile l'esperienza . Poi ancora, vi è gente che si è avvicinata al qrp dal lato sbagliato ! Poiché dei furbi hanno capito che poteva diventare un utile dare qualche prodotto usa, abusa e getta, hanno fatto mercato, così molti sono entrati nel qrp dalla scorciatoia del costruito, senza arte ne parte. Solo cosi si può spiegare l'assenteismo di seicento aderenti che non hanno niente da dire, non si sentono mai, né nei contributi scritti, né nei contest o quanto altro può motivare, essere e far vivere un gruppo ! Credo diverso il vero qrp, che è certamente una vocazione formativa e tecnica, ma quasi una filosofia di pensiero, nell'humus "ham", che dovrebbe essere un atollo, una testimonianza, nel consumismo dilagante e fra i disattenti, dove ora l'uso dei "filo" rischia davvero di avere la sua rivincita sull'etere, facendoci così perdere quell'enorme opportunità di vagare liberamente nello spazio e aver per confine, solo le proprie capacità.

Io... l'ho detto.. ma... "raglio d'asino non arriva in cielo" e questo lamento cadrà in un silenzio... silente.

I qrp nr 309, Attilio

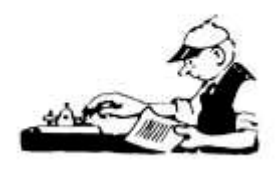

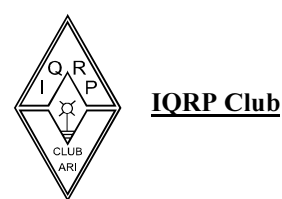

# KIT KIT KIT

E ancora una volta andiamo oltre oceano.

# Segnaliamo i kit della ditta : Wilderness Radio

I modelli a disposizione sono tre. Cominciamo dal più piccolo, il modello 667 (The Simple Superhet Transceiver ). Qui di seguito trovate le caratteristiche che i costruttori dichiarano :

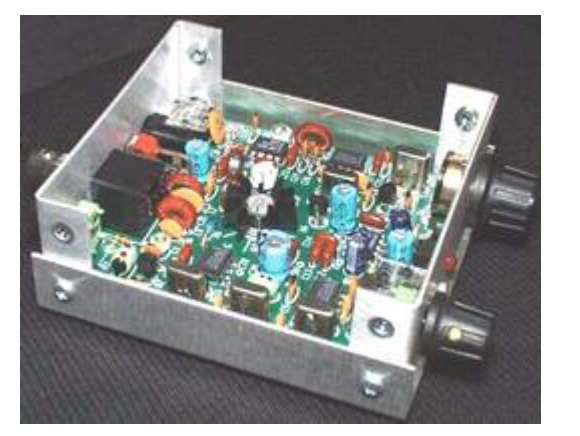

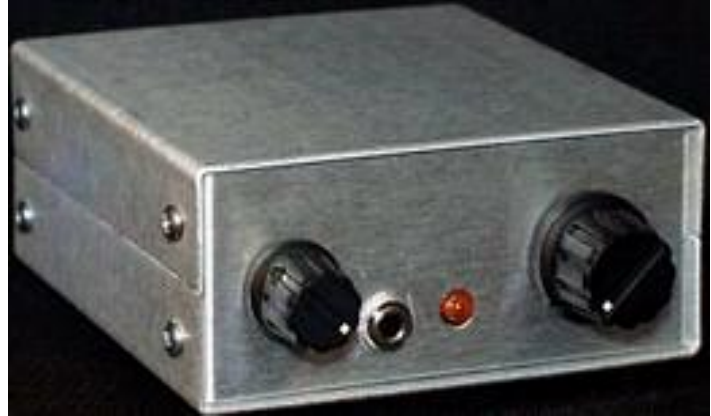

" SST Features:

- 2 watts out (varies w/band and supply voltage), adjustable down to zero
- fast, clean QSK with transmit monitoring
- 3-pole crystal filter at a low I.F. (about 4 MHz)
- built-in, no-adjustments AGC with received signal indicator LED
- stable VXO coverage of 10 to 20 kHz using varactor tuning (range varies w/band)
- very low current drain--about 15mA
- stable operation from 10 to 16VDC, or internal 9V lithium battery
- works with the Wilderness KC1 keyer/ counter and BuzzNot noise blanker.
- both the KC1 and BuzzNot can be installed inside the SST
- all controls, connectors, and parts mount on a single 3.0" x 3.4" PC board
- 1.5"H x 3.2"W x 3.5"D custom enclosure (supplied unfinished)

### RECEIVER:

A superhet with a sharp, three-crystal filter, operating at a low I.F. (around 4MHz). The receiver uses a novel AGC circuit employing a single LED as both the detector and signal indicator. The AF gain control and headphone jack are on the front panel. The RF gain is rarely used in the SST, so I put it on the back.

### TRANSMITTER:

The Transmitter has \*really\* fast, exceptionally clean (totally thump-free) QSK with TX monitoring, as in the '40A. Power output is around 2 watts on all three bands with a 13.8V supply, and proportionally less at 12V or 9V. Power out is adjustable down to zero.

Varactor-controlled VXO rather than a VFO with excellent stability. Frequency coverage (approximate): 40m 7.032 - 7.042

40m/novice 7.105 - 7.115 30m 10.105 - 10.120 20m 14.046 - 14.064

4

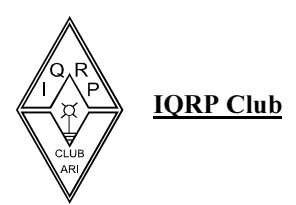

VXO range can be increased by switching in a second varactor. All VXO and I.F. crystals used are \*standard\* frequencies available from Digikey.

The custom enclosure is about 3W x 3.5D x 1.5H", and is supplied unfinished. Since the box is so small, we use .050 aluminum to reduce weight. (With a KC1 on the top and an internal 9V lithium battery, the SST makes a great TFR. "

I fratelli "maggiori" sono i modelli **NorCal 40A**, progettato da N6KR, dalle caratteristiche superiori, ma sempre rigorosamente qrp !!

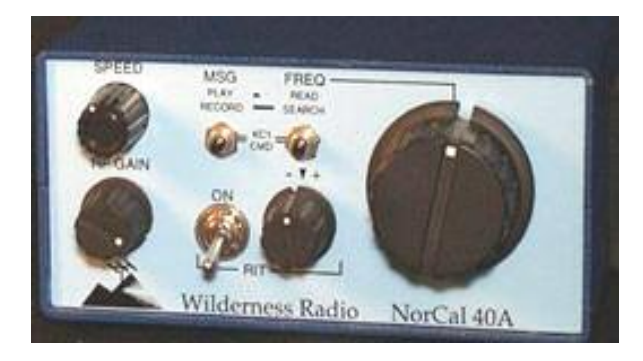

E infine il modello Sierra, che con dei moduli intercambiabili può coprire tutte le bande e offre ottime caratteristiche di funzionamento.

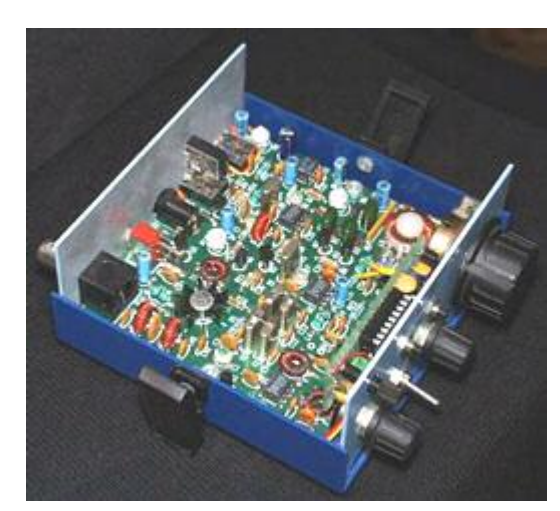

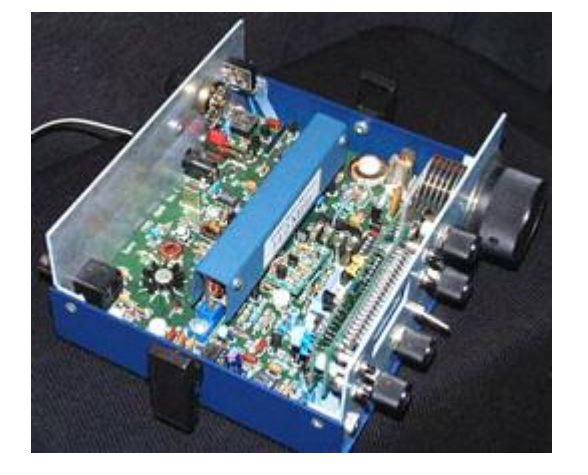

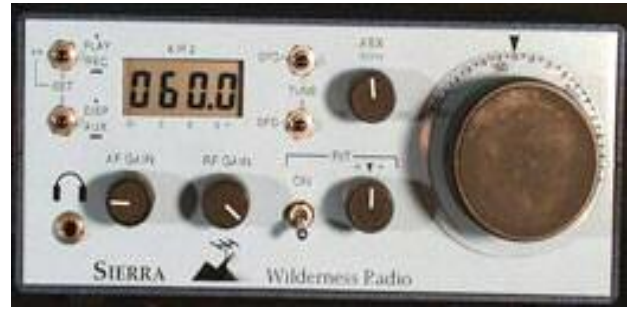

Questo è quanto. I prezzi variano naturalmente a seconda del modello e degli accessori, e partono da 90 dollari USA per il " piccolino ". Non accettano ordini con carta di credito.

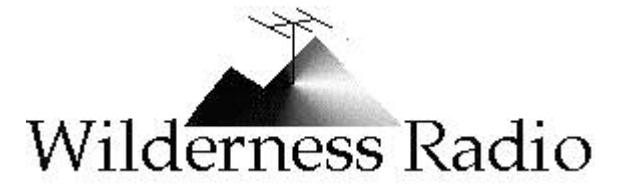

L'indirizzo a cui rivolgersi è il seguente :

Wilderness Radio P.O. Box 3422 Joplin, MO 64803-3422 U.S.A

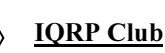

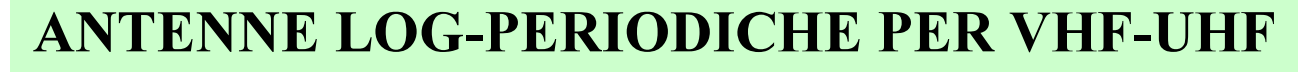

**DI IK3TZB IORP #447** 

In questi giorni, dopo l'acquisto di un apparato multibanda, mi farebbe comodo un'unica antenna che mi copra sia i 50 Mhz, sia i 144 che i 430.

Ho riesumato quindi vecchi appunti di anni fa e voglio proporre anche a Voi un sistema di calcolo per Log-Periodiche, che in passato mi ha permesso di progettare con facilità e sicurezza molte antenne per Vhf e Uhf Queste sono state poi realizzate con il doppio boom in quadrello di alluminio da 15 x 15 mm, distanziato di circa 2 cm, e hanno dato sempre ottimi risultati.

Penso che il miglior sistema sia quello di progettare assieme un'antenna di esempio e poi ognuno di Voi potrà sbizzarrirsi in quanto più gli piace.

Partiamo allora con il calcolo una ipotetica antenna per 50/144/430.

Il primo passo consiste nel calcolo del fattore  $\tau$  (tau) che rappresenta il fattore di moltiplicazione in funzione del numero degli elementi e della larghezza di banda voluta.

La formula per trovarlo è la seguente:

$$
\frac{n-1}{\sqrt{\frac{(300/f \text{ max}) * 0.94 * 0.35}{(300/f \text{ min}) * 0.94 * 0.5}}}
$$
 (ln)

Non prendete paura, si risolve subito con una piccola calcolatrice scientifica. In pratica al numeratore si trova la lunghezza dell'elemento più corto ( elle-n ) e al denominatore la lunghezza di quello più lungo (elle-1). Invece n è il numero di elementi da

cui vogliamo essere composta la nostra antenna. Se inseriamo la frequenza più alta ( f max ) e quella più bassa ( f min ) in MHz, avremo le misure dell'antenna direttamente in metri.

Supponiamo di voler mettere 16 elementi. Allora ( n-1 ) sarà pari a 15.

Fissiamo la frequenza più bassa in 48 MHz e quella più alta in 435 MHz. Risolviamo :

Radice quindicesima di  $(0.69*0.94*0.35)/(6.25*0.94*0.5)'' = 0.843$  questo è il nostro  $\tau$ .

Abbiamo anche la lunghezza dell'elemento più lungo ( $6,25*0,94*0,5$ ) = 2,937 m.

A questo punto, moltiplicando il primo elemento per  $\tau$  e quello ottenuto ancora per  $\tau$  e via così avremo la lunghezza di tutti gli elementi :

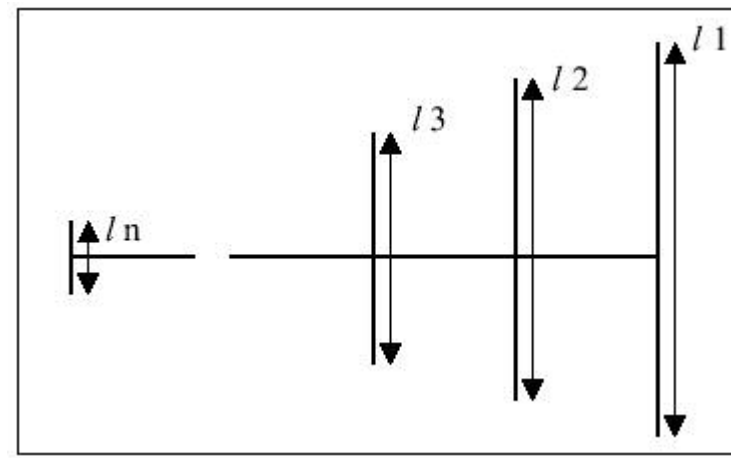

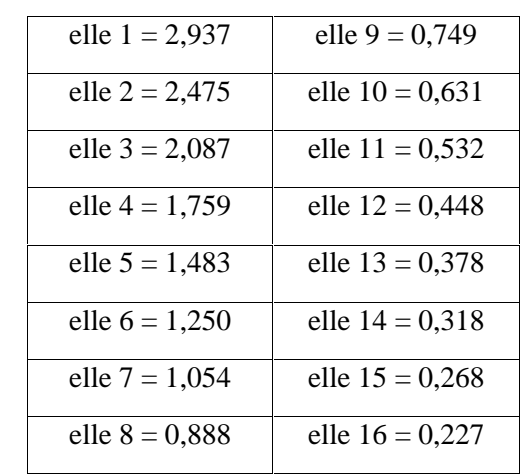

Ma come si calcolano le distanze di un elemento dall'altro ? Qui entra in campo il secondo fattore :

 $\delta$  (delta) che rappresenta il fattore di spaziatura fra gli elementi.

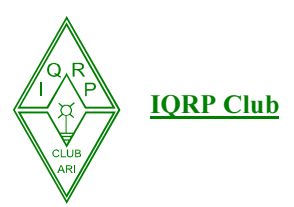

E' evidente che più spaziati sono gli elementi, più lunga sarà la nostra antenna. Per motivi pratici, di costruzione o di spazio, fissiamo la distanza tra il primo e l'ultimo elemento (D) in 2 metri. Dalla figura sotto si capisce che all'aumentare di D, aumenta l'angolo E

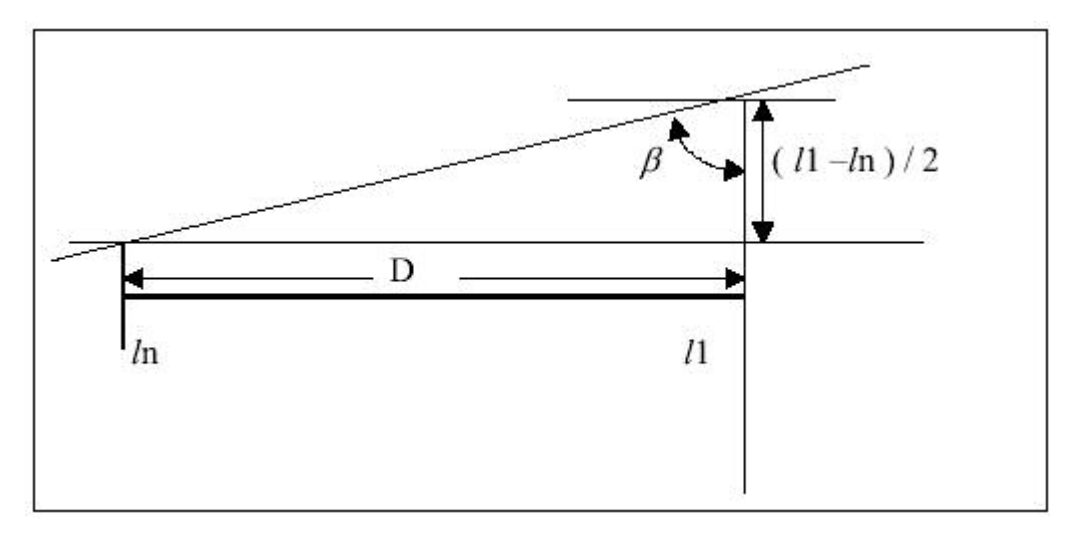

Calcoliamo la tangente dell'angolo  $\beta$  con la formula :

Risolviamo :  $2/(2,71/2) = 1,476$ 

$$
E
$$
 poi troviamo il nostro fattore  $\delta$  in questo modo :

Risolviamo :  $((1 - 0.843) / 4)$  \* 1,476 = 0,057

$$
Tang \beta = \frac{D}{\left(\left(1 - l2\right)/2\right)}
$$

$$
\delta = \frac{1-\tau}{4} * \text{ Tang }\beta
$$

Bene, a questo punto non ci resta che calcolare le varie spaziature : troviamo d 1, cioè la distanza tra l'elemento più lungo  $(11)$  ed il successivo nel seguente modo

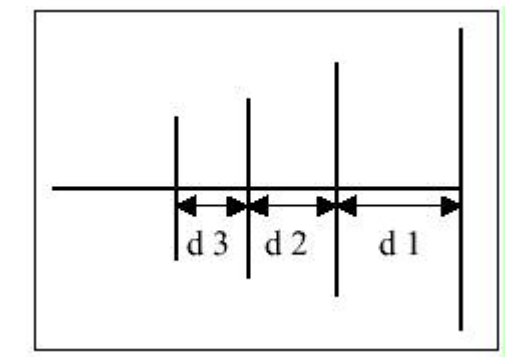

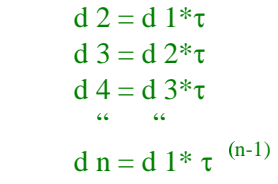

$$
d 1 = 2 l 1 * \delta
$$

Risolviamo e troviamo d  $1 = 2 * 2.937 * 0.057 = 0.334$ Adesso moltiplicando d 1 per  $\tau$  troveremo d 2 e moltiplicando ancora per  $\tau$  troveremo d 3 e via così :

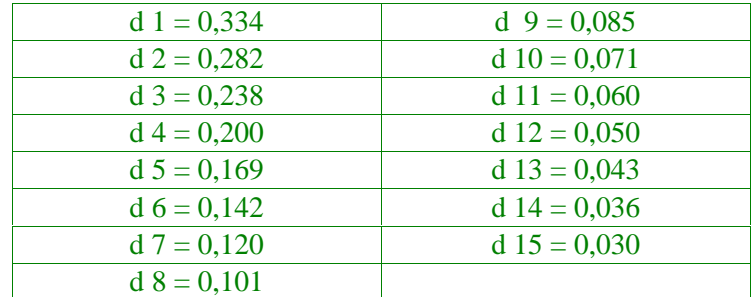

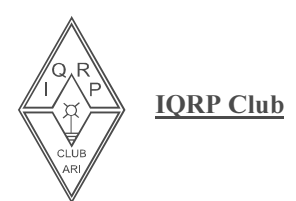

Ora abbiamo tutte le misure degli elementi e la loro spaziatura.

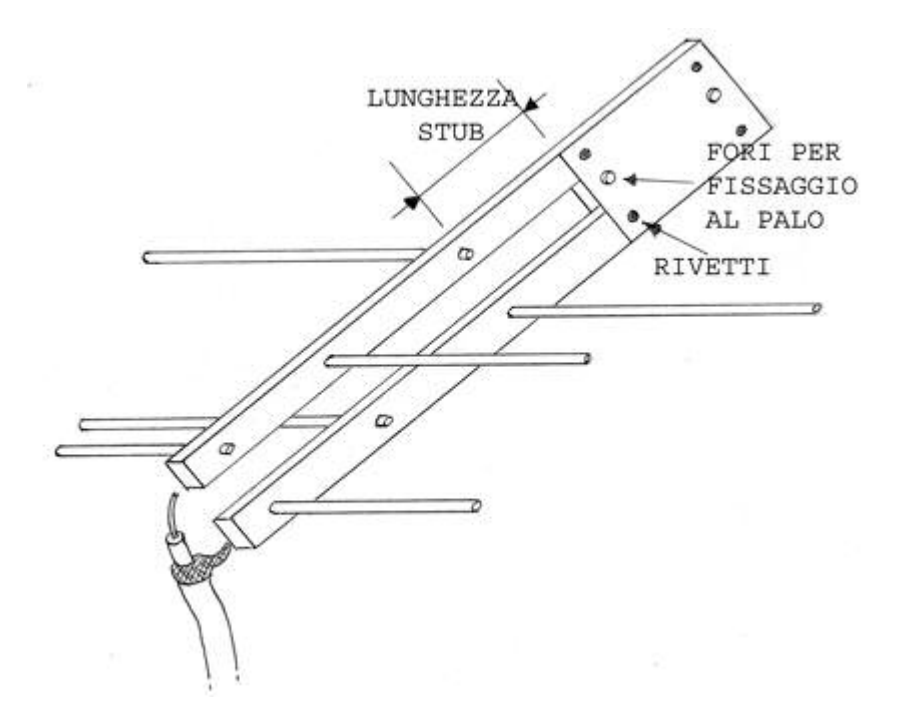

Facciamo adesso riferimento al disegno qui a fianco. Vediamo che i semidipoli sono disposti in maniera alternata sui due boom, questo per permettere la loro alimentazione con la dovuta sfasatura. Ipotizzando una antenna di dimensioni contenute, il fissaggio al palo è previsto con una placca metallica che ha anche la funzione di cortocircuitare i due boom ad una certa distanza dall'elemento più lungo. Questa distanza, detta "stub" è al massimo di  $\lambda/8$  della frequenza più bassa, ma non è una misura critica. Lo stub potrebbe anche essere più corto e al limite avere lunghezza zero. In questo caso l'elemento più lungo diventerebbe solo un riflettore passivo

Qualora l'antenna dovesse avere dimensioni tali da non permettere il fissaggio al palo ad una estremità, si provvederà, nel suo baricentro ad un attacco che mantenga isolati i due boom, e ad una eventuale culla di rinforzo. Ovviamente i due boom, al fine di assicurare la necessaria rigidità al sistema, andranno anche fissati in altri punti, sempre con materiale isolante.

Attenzione ! quando abbiamo calcolato la lunghezza degli elementi, abbiamo trovato la lunghezza di tutto il dipolo, quindi per sapere l'effettiva lunghezza di ogni semidipolo, dobbiamo calcolare la metà del dipolo più metà della larghezza del quadrello di alluminio, più un eventuale pezzetto sporgente dall'altra parte.

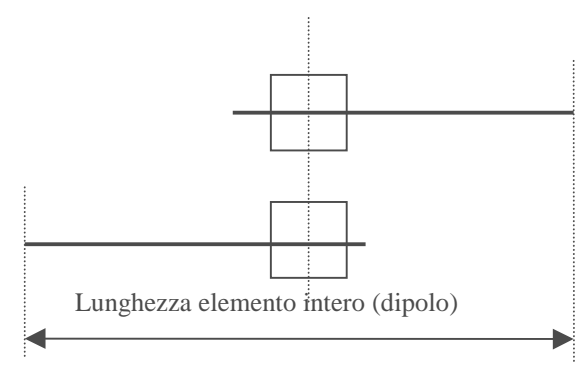

Dovremmo essere attorno ai 7,2 dBi, niente male per una antenna di poco più di due metri e con una copertura di banda così estesa !

Se noi andassimo a consultare dei libri sulle antenne, troveremo molte cose alle quali io non ho accennato. Ad esempio che esiste un rapporto

ottimale tra  $\tau \in \delta$ , oppure che esiste una formula

Ma a questo punto non ci domandiamo quanto guadagna la nostra antenna ?

Per toglierci questa curiosità andiamo a consultare il grafico qui sotto :

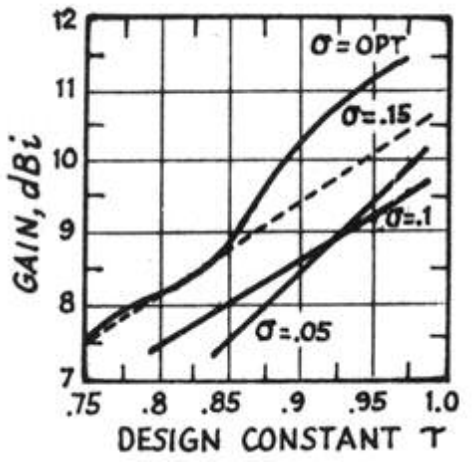

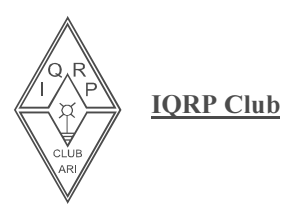

per trovare il numero degli elementi più adatto, oppure che si può determinare la "regione attiva " dell'antenna. Mi scuso con i veri tecnici della materia, ma ho pensato di esporre un metodo di calcolo semplice e dove ognuno può trovare, con qualche tentativo, le dimensioni dell'antenna adatte al materiale che trova in casa o allo spazio che ha a disposizione.

Come avrete certamente notato, il numero di elementi che formano l'antenna del nostro progetto, sono stati posti "ad occhio " in numero di 16. Visto che le dimensioni ci vanno bene e anche il guadagno è buono, possiamo lasciare così. Se i nostri parametri  $\tau$  e  $\delta$  fossero stati "sballati" (non compresi nel grafico della pagina precedente) o avessimo voluto un'antenna con caratteristiche diverse, avremo dovuto variare di conseguenza anche il numero di elementi.

Un'ultima cosa : questo tipo di antenna si presta anche ad essere costruita a " spezzoni di banda ". Cosa vuol dire ? Se per esempio qualcuno non avesse spazio e con una unica antenna volesse trasmettere in 144 e ascoltare l'audio dei canali televisivi ( o altro ), potrebbe costruire una log-periodica che copre da 144-146 e poi da 470-850. Basta calcolare le due antenne separatamente e poi montarle sullo stesso boom. L'antenna assumerebbe un profilo di questo tipo:

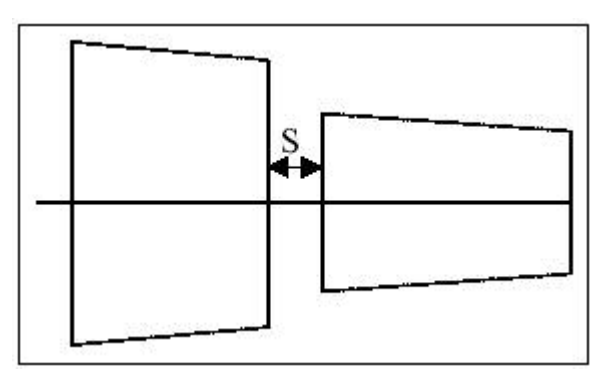

La distanza S può essere pari allo stub dell'antenna per la banda più alta.

Allo stesso modo gli OM appassionati del mare, potrebbero calcolarsi un'antenna per la banda marittima VHF e che copre anche i 50 Mhz e così via….

Un'altra applicazione interessante consiste nel creare una log-periodica che copre una banda di soli alcuni MHz, e con l'aggiunta di un riflettore e alcuni direttori passivi, creare una log-yagi che coniuga la direttività e il guadagno tipici della yagi ad un adattamento in

impedenza particolarmente largo.

Durante le vostre prove e anche per installazioni definitive, non abbiate timori ad adoperare anche cavi per uso TV a 75 Ohm. L'evento della TV via satellite ha portato alla fabbricazione di cavi con caratteristiche veramente ottime. Si trovano presso qualsiasi antennista e hanno perdite bassissime.

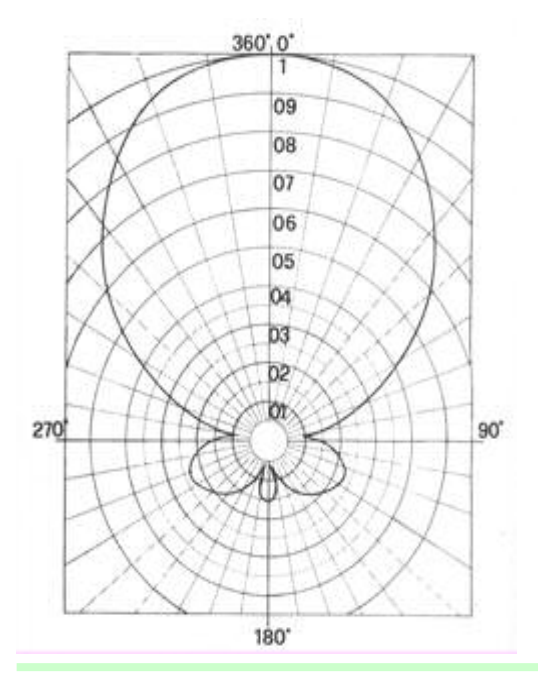

Troverete che le antenne log-periodiche non hanno un angolo di radiazione molto stretto, ma in compenso hanno un buon rapporto avanti-dietro e lobi posteriori ridotti. Tanto per darvi un'idea, il disegno qui a fianco rappresenta il diagramma di radiazione verticale di una log per i 144 MHz con 10 elementi che ho costruito anni fa. La lunghezza totale, compreso l'attacco era di 128 cm.

Spero di avervi invogliato alla sperimentazione e soprattutto di avervi fatto riflettere sul fatto che non sempre dobbiamo rivolgerci al mercato, ma a volte possiamo costruirci qualcosa su misura che va meglio di quello che normalmente si trova….altro che antenne a discone !

Rimango a disposizione all'indirizzo : ik3tzb@libero.it 72 a tutti e buon Qrp !

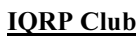

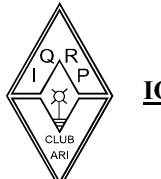

# Le grandi Antenne (una antenna per la vita) di I1BAY I QRP # 309

Mi sono mescolato con un Elecraft KX1 alimentato con solare a 9V per i 40 20 m e per fare gli 80m ho usato un k l . Con quel quasi nulla fra le mani in circa 13 ore ho fatto 251 qso, senza quasi accorgermi di

Cioè ... quelle serie... . non che quelle che a volte appaiono sul nostro qrp Bulletin non lo siano serie nel loro genere, è solo che sono dedicate più che altro al portatile, dunque per installazioni occasionali con una particolare attenzione all'assemblaggio veloce , alla leggerezza e a tutte le caratteristiche che una antenna per portatile deve avere. Questa volta dunque voglio mandarvi una foto di antenne grandi, di antenne faticose da montare, che non si devono proprio smontare, e che devono resistere nel tempo anche alle bufere più impetuose... allora queste sono le mie antenne di casa, quelle di quando non vado per monti o altro.

Sono " su", montate da 41 anni... e di bufere ne sono passate ... .e pur abitando in fondo ad una valle, circondato da monti alti tutto intorno... ( le Alpi marittime che degradano improvvisamente in mare) . . . ..sono queste le antenne che mi hanno permesso di ottenere buoni risultati nel DX e qualche soddisfazione nei contest con la sola potenza di cento W. E ora, ora soprattutto, che da dieci anni mi dedico al qrp posso sicuramente meglio apprezzare e ancora meravigliarmi per certi qso quasi impossibili! Ho avuto modo ultimamente, il primo gennaio 2005 di avere ancora una volta la prova della validità delle "grandi antenne" perché colto da un attacco di "trappismo" improvviso ho voluto esplorare il mondo VLP nei contest.

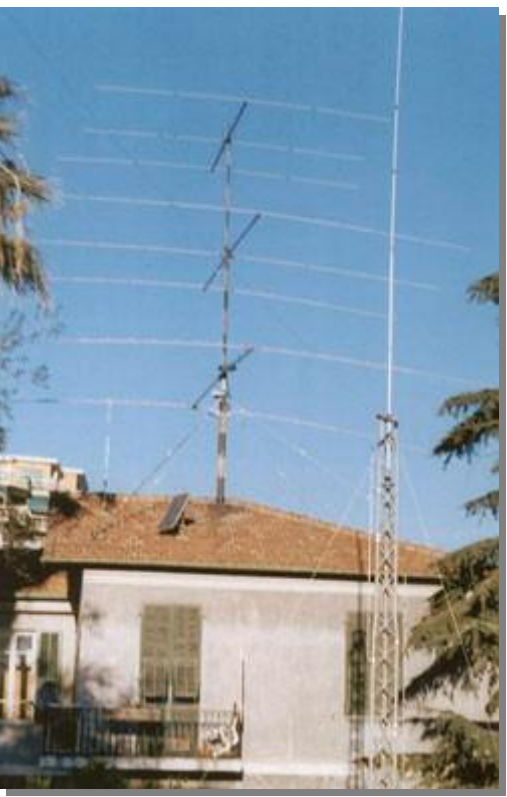

Era la volta dell'Original Qrp Contest, forse il più bello dei contest dedicati al qrp.

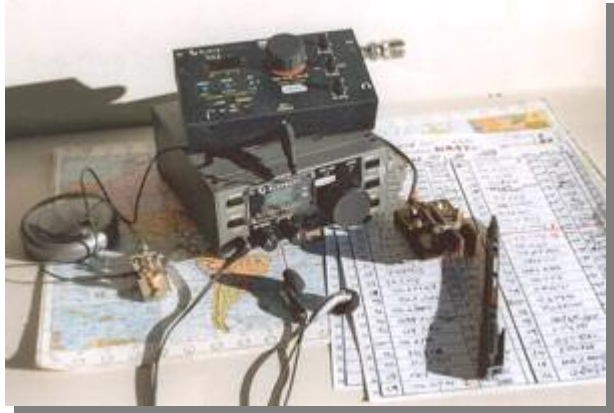

lavorare con un solo W in antenna.

Ho potuto cosi verificare di persona la veridicità del detto "grandi segnali sempre da grandi antenne", ora vado in giro declamando ... . Pochi watts... si ma con grandi antenne! (Fatevi venire in mente l'ERP.....)

Nella foto a fianco si vede un "matto" ( I1XSG Gianfranco, I QRP nr 317 ) che il giorno della fine dell'anno si è arrampicato, free climbing, e ha ridirezionato e fissato l'ultima antenna, facendo morire di paura me, che gridavo, e a terra facevo le foto. In 41 anni questa è stata l'unica volta

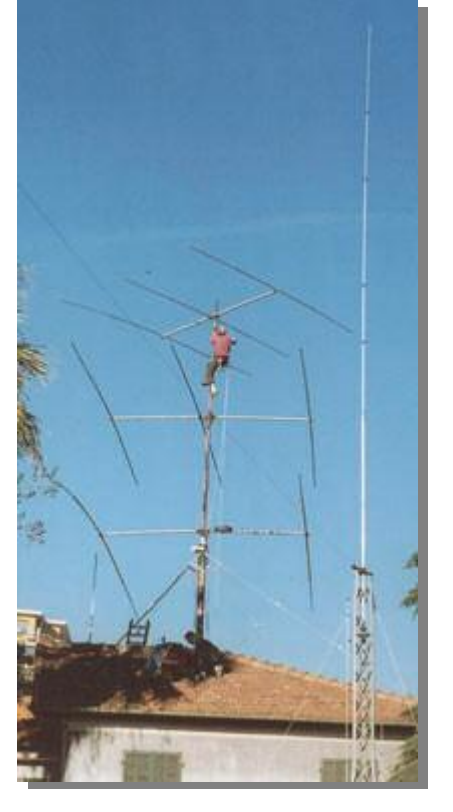

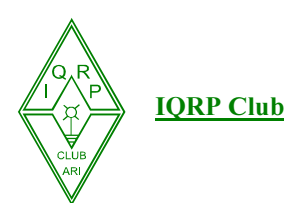

che si è fatto un intervento su queste antenne

Allora l'augurio di buon qrp ...... si ma con le grandi antenne!

### de Ilbay Iqrp 309

#### Ps... mi stavo dimenticando l'utile di questo bla bla .... Le antenne direttive sono:

(dal basso versol'alto) 2 elementi monobanda 40 m. 3 el monobanda spaziatura larga 20m. 3 el bibanda spaziatura larga 15/10m. La torre verticale alta quasi 23 m. ha una "terra" di 4 m. Va su tutte le bande hf comprese le warc da 160m. ai 10 m. e lavora anche 50 Mhz.

Nello scorso numero del nostro Bollettino, abbiamo pubblicato la classifica dell'Original Orp Contest del 3-4 luglio 2004. Su segnalazione di Giuseppe I2AZ, che spicca in un bel secondo posto, ci siamo accorti che non abbiamo inserito la classifica della categoria  $\text{OPEN}$  < 5w. Ci scusiamo con i lettori e la proponiamo qui di seguito :

1 G3VIP 45199 179 abc FT-301S 2 I2AZ 42720 178 abc FT-817 3 DK9OY 36560 170 abc Argonaut 505 4 DK3DUA 22338 105 abc Elecraft K2 5 OZ7KDJ 15616 82 abc QRP+ 6 F5VBT 15070 92 abc FT-707S 7 RK1NA 13805 66 abc FT-817 8 OK1FVD 11907 87 abc FT-7 9 UA3FY 10746 64 abc IC-703 10 OH9NB 9900 100 c Elecraft K2 11 DL9SXX 9135 68 abc TenTec Argo 556 12 PA0ATG 8931 76 bc TS-120V 13 RW3AA 8077 62 abc FT-817 14 DL1LAW 7128 57 abc FT-7 modif. 15 DL1KAS 6790 73 ab FT-817 16 UA1AVA 6496 79 c IC-703 17 DL4BCE 6068 50 abc TS-120V 18 OZ5AEV/p 5904 47 abc IC-703 19 LA7SI 5120 44 bc FT-817 20 DL0OG 4921 40 abc QRP+ 21 DL3NGN 4736 53 bc FT-817 22 DJ9EG 4585 49 abc FT-817 23 DJ3LR 4216 43 bc QRP+ 24 RX3DOR 4160 35 bc FT-817 25 HA1WD 4134 48 bc FT-817 26 DL1AVH 3597 31 ab QRP-Plus II 27 DL0NZ 3312 39 abc FT-817; DTR-7 (Lake) 28 DK4CU 3306 45 b HW-9 29 **IK3TZB** 3240 36 abc FT-817 30 EA5EF 3230 26 abc FT-817 31 HB9RE 3220 34 abc FT-817

32 HB9JBO 2568 32 ab FT-817 33 DH3SW 2314 29 ab FT-817 34 PA0FEI 2262 24 abc TS-130V 35 DL5KWG 2106 24 abc IC-703 36 DL3BCU 2090 32 bc FT-817 37 DK3UZ 1900 32 abc Drake 2-NT, mfd. Fer QRP 38 DK9EA 1840 23 ab FT-817 39 DK5RY/p 1702 26 ab FT-817; Lake DTR-7 40 PA3AFF 1602 29 ab TS-130V 41 ON5JD 1600 26 ab TS-130V 42 DL7AXM/p 1386 18 bc Sierra 43 DL8DZV 1334 22 ab FT-817 44 YL2GTD 1020 21 b FT-817 45 OH7QR 952 17 bc FT-817 46 DL6ABB 864 18 b FT-817 47 9A3ML 795 14 c HW-9 (PA MRF227) 48 F6ABI 726 21 b Argonaut 509 49 **IK6FPT** 658 14 c MFJ-9020 50 ON5AG 504 9 ab Argonaut 509 51 DL1AVD 490 11 b TS-130V 52 DJ3AX 470 14 ab FT-817 53 G0KRT 455 14 abc FT-817 54 LA7JKA 406 12 bc FT-817 55 PA3CRC 336 7 b Atlas 180 rebuilt 56 UT3EK 230 8 c Efir-M 57 OE8GBK 126 6 c FT-817 58 DK6JK 84 6 b Ten-Tec Argonaut II 59 DL2RT 72 3 bc Sierra 60 CT/PA1B 24 3 c FT-817

**JORP Club** 

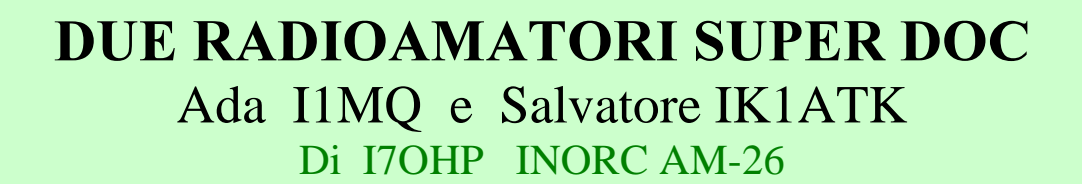

Le riviste che si interessano di radiantismo, in verità poche, trattano argomenti spesso privi di consistenza, oppure incomprensibili ai non addetti ai lavori. Quindi, leggiamo classifiche di Diplomi (una infinità e spesso anche banali); classifiche di Contest; graduatorie di OM che hanno totalizzato nr. tot di paesi collegati ed altre cosette. Certo, fanno parte del radiantismo. Ma qualche volta sarebbe piacevole conoscere e sapere che ci sono radioamatori che meritano particolare stima per le loro capacità e per l'attaccamento alla radio da lunghissimo tempo. Se mi permetto di citare due radioamatori (una Gentile Signora e un Gentiluomo), è perchè ho avuto più volte occasione di collegarli in radiotelegrafia sui 40 metri.

La Signora, Ada Garibaldi Ricchetti, molto nota tra chi pratica la radiotelegrafia. Nel 1942, dico bene 1942 (!!!!), superava un corso per radiolegrafiste mobilitate, presso l'Istituto Tecnico Ruffini di Imperia, classificandosi 1^ (punta polemica: da un bel po' di tempo si piange per l'esame di CW a 25 caratteri ) alla velocità di 80 caratteri al minuto.

Questo a gennaio, mentre il 19 luglio 1942 (giorno del suo 18° compleanno), superava un secondo esame a Genova ed un terzo, il 12 settembre seguente un terzo esame, di perfezionamento, presso la 1^ Z.A.T. di Milano. Ciò Le ha permesso di prestare servizio come radiotelegrafista in un Reparto dell'Aeronautica Militare.

Ma già era nel campo radiantistico tanto da far parte del Ruolo d'Onore dell'ARI dal 1942 col numero 36.

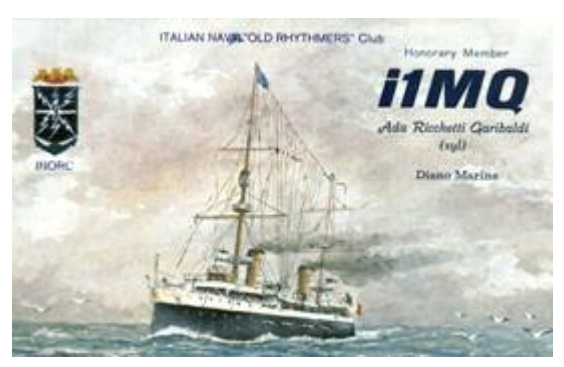

Pare che Le siano stati sottratti alcuni anni di anzianità, ma questo poco conta.

L'ho collegata recentemente, dopo una lunga pausa. Quando ci si collega con un corrispondente che ha il nominativo con due lettere, beh, è sempre una bella emozione. Poi, quando il corrispondente è del gentil sesso ed è bravissimo, tutto è entusiasmante e piacevole. Durante il collegamento abbiamo parlato del più e del meno (sì, anche col tasto si può chiacchierare....) ed ancora una volta mi ha impressionato la Sua bellissima trasmissione, con grande padronanza, senza pause o tentennamenti. Un collegamento vivo, ricco di argomenti (una vera chiacchierata).

Poi ho avuto il piacere di ascoltarLa al telefono. E tanto mi ha procurato una ulteriore emozione e aumentata la grande stima che già nutrivo nei suoi riguardi.

Conoscevo anche il suo consorte, Tullio. Ottimo radioamatore che ci ha lasciato anni fa. Non ho conosciuto il genitore di Ada, per gli amici John. Insomma una famiglia di radioamatori veri.

Aggiungo che Ada fa parte dell' INORC, Club di grande prestigio, da moltissimi anni. Insomma, non sono capace di esprimere la mia stima nei Suoi riguardi, perché mi sento un po' intimidito dalla Sua personalità.

Mi ha promesso che riprenderà una buona attività in radio e, oltre ad auguralo a me stesso, auguro a tanti altri di avere la fortuna ed il privilegio di collegarLa.

Non ricordavo la Sua bella età.... Poi me l'ha ricordata.....

Sono stato orgoglioso di essere riuscito a far conoscere, anche se non come meriterebbe, una nostra Collega. Ella sarà sempre felice di contattare gli amici italiani.

Ricordate…. Ada I1MQ.

Dopo aver fatto conoscere Ada a chi non ha molta attività radiotelegrafica alle spalle, farò conoscere l'amico Salvatore, IK1ATK

L'ho collegato, sempre in radiotelegrafia, la prima volta nel 1982 e ancora negli anni successivi.

Nel mese di gennaio di quest'anno, ho avuto l'occasione di fare una bella chiacchierata ricca di argomenti sempre relativi alla nostra attività. Devo confessare che non conoscevo il numero di primavere in ...possesso

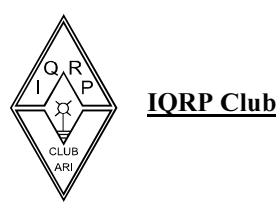

di Salvatore, in quanto la sua trasmissione era precisa, chiara, cadenzata e senza sosta...... Ho pensato, dato il nominativo, che fosse un giovane radioamatore...E così è!!!

Gli inviato una cartolina via diretta e mi ha risposto dandomi notizie che mi aveva "nascosto" durante il collegamenti radio....o che forse aveva dimenticato di farmi sapere.

Nella sua lettera, mi dice di essere della classe 1913 (fate i conti...), e che nel 1937, col grado si Serg.Magg. Artigliere, veniva inviato in Africa per le operazioni di Polizia Militare. Lì frequentava un corso di radiotelegrafia presso la 22^ Comp. Marconisti e fu impiegato con le mansioni di Caporadiotelegrafista. Dopo 4 anni di permanenza in Africa a seguito dello scoppio della seconda guerra mondiale, il 27 novembre 1941, dopo sette mesi di assedio in Gondar, ultimo Presidio ad essere sopraffatto, fu fatto prigioniero dalle truppe inglesi trasferito nel campo di concentramento di Zonderwater (Sud Africa). Rientrato in Italia il 28 dicembre 1946, veniva reimpiegato in quanto Sottufficiale in Servizio Permanente. Il 1969, col grado di Maresciallo Maggiore, veniva collocato in congedo. Nel suo scritto non dà segni di risentimento per i sacrifici e privazioni provate durante la lunga prigionia. Certamente ha avuto ed ha una bella tempra...... Successivamente si è dedicato al radiantismo dove ha potuto esprimere le sue capacità professionali con molto STILE.... Dico stile per riferirmi ad un corretto comportamento nel condurre avanti un collegamento. E mi sento di affermare che non è da tutti.

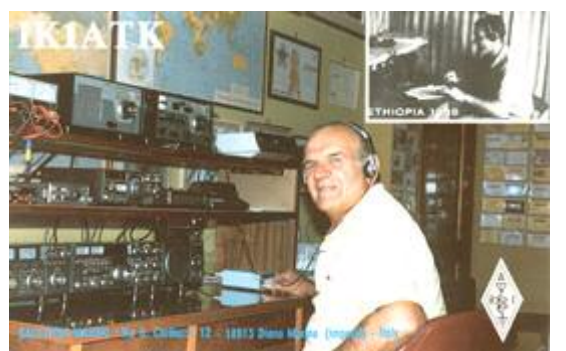

La conclusione della sua lettera è questa. " E' naturale che sia in Africa e, specialmente nei campi di concentramento la vita era ricca di privazioni e sofferenze, ma come vedi, ora sono qui, a 91 anni compiuti, a raccontare anche se in brevi linee, queste cose. Non è meraviglioso?"

Certo che è meraviglioso e da invidiare.... Queste ultime parole hanno suscitato in chi sta scrivendo, un senso di tenerezza immensa....

Qualche sera fa, a fine febbraio, l'ho sentito collegare alcuni stranieri. Quando ci siamo collegati noi, la velocità non superava i 150 cpm. Bene, l'ho sentito correre in modo

splendido e mi son detto "senti un pò quel dannato di un Salvatore come corre!!!!!" Per chi leggerà dico che quanto ho scritto è stato un atto dovuto per far conoscere che ci sono radioamatori/trici che meritano di essere conosciuti da chi fa radiotelegrafia con passione. 73, Oscar i7ohp.-

**5B/I2JJR/Q** CRYSTAL SPRINGS HOTEL - near Paralimni - KW64 - 22Jul. to 7 Aug 2004

 $E$  questa è la qsl di  $12JJR$ , Augusto, che durante la sua permanenza a Cipro non ha certo tenuto le apparecchiature in valigia ! E ci scrive ….

" Probabilmente nel corso dell'anno avrò modo (ne ho l'intenzione) di essere attivo QRP anche da mete extraeuropee ambite, appena possibile non mancherò di comunicarne gli estremi. '

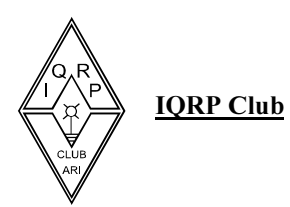

Molti di noi si sono trovati in difficoltà, dopo un contest, al momento di spedire il Log ! Chi lo vuole in formato Cabrillo, chi in ADIF ecc.. e che dire al ritorno da un'uscita in montagna, quando dobbiamo trasformare i nostri log scarabocchiati su carta in ordinati files, magari da spedire via e-mail ? Leggete quanto segue e troverete una valida soluzione suggeritaci da Giuseppe I2AZ.

# **Programma Gestione Contest LM**

# di I2AZ I ORP #491

Libera traduzione della Guida del Programma Gestione Contest LM versione 3.99, programma freeware compilato da:

Frank Steinke, DL8WAA POBox 1188 D-56238 – Selters - Germany

In modo molto garbato, fa capire che qualche donazione sarebbe gradita

E' un programma diverso dal solito perché permette di gestire in modo **post contest**, il Log cartaceo prodotto durante lo svolgimento de Contest al fine di ottenere un file elettronico da spedire via E-mail.

Esso e' caldamente raccomandato dal Contest Manager dello ''Original QRP Contest'' e personalmente invito i partecipanti dei vari QRP Contest ad impiegarlo.

Per chi conosce molto bene la lingua tedesca rimando al file Lmdoc.pgf e potrà leggere e stampare tutto l Help.

# Utilizzo del programma LM

Occorre esplodere il file compresso Lm399.zip in una cartella e poi si può lanciarlo ciccando su Lm.exe. Si apre una finestra di colore blu con 3 bottoni posti in alto: INFO

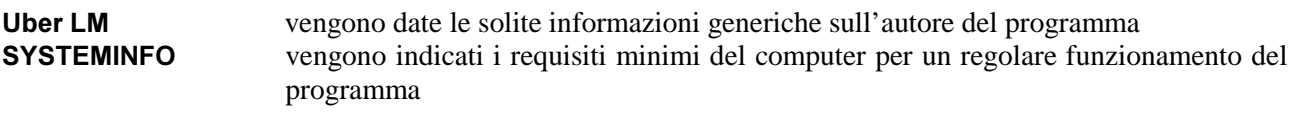

### DATEI

**NEU** permette di selezionare il contest desiderato fra i 43 presenti (ad esempio HSC CW Contest), inserire il proprio nominativo nella finestra rossa e cliccare: Appare la finestra blu d'inserimento dei QSO e iniziare ad inserire i QSO fatti.

CONTROLLARE: QRG La frequenza di lavoro con i tasti ALT + F1 / F2 MODE II tipo di emissione con i tasti ALT + F5 / F6<br>DATUM La data del Contest con i tasti ALT + F5 / F6 La data del Contest con i tasti ALT + F5 / F6

Ora è possibile Inserire i QSO fatti; il programma permette l'inserimento di 50 NOMINATIVI poi il Database, in automatico, ritorna al 1' QSO e solamente ora è possibile completare l'inserimento dei dati. Arrivato al 50' QSO il Database, sempre in automatico, ritorna al primo modo permettendo d'inserire altri 50 NOMINATIVI, al 101' QSO il Database ritorna al 51' QSO per completare l'inserimento dei dati. Qualora venissero fatti meno di 50, oppure meno di 100, oppure di 150 QSO ecc. ecc. per salvare e uscire dal programma occorre premere i tasti CRTL + END (FINE) inserendo il nome del file da salvare (Esempio

i1XYZ).

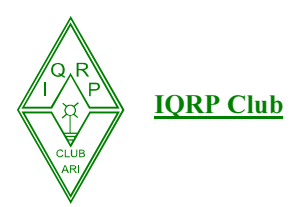

Per rientrare nel Log interrotto, aprire il programma, cliccare su LM.exe, cliccare su DATEI oppure premere il tasto  $ALT + D$ , scendere sulla parola **OFFNEN** e cliccare, passare sulla finestra di destra e cliccare sul file generato e salvato precedentemente (i1XYZ), si apre una finestra e cliccare sulla parola JA, poi cliccare sulle parole QSO-EINGABE FORSETZEN e si riapre la finestra sull'ultimo QSO inserito e viene ripreso l'inserimento dei QSO.

Un particolare: dopo avere inserito un QSO a piè di pagina appare il numero di registrazione del socio HSC, se presente nel database del programma, consentendo un controllo immediato del numero ricevuto.

AUSWERTE/EDITIEREN permette di entrare nel Log gia compilato per fare le eventuali correzioni e modifiche.

### ATTENZIONE PREMENDO IL TASTO F 8 IL QSO VIENE CANCELLATO IRRIMEDIARILMENTE.

QSO-EIGABE FORSETZEN permette di riprendere l'inserimento dei QSO con il meccanismo già descritto precedentemente 25 QSO.

Per uscire premere il tasto INVIO per far apparire la riga del database vuota e ora premendo i tasti CTRL + END (FINE) è possibile uscire dalla finestra.

DATEN IN TEXT FILES AUSGEBEN attivando questa funzione vengono preparati, in automatico i seguenti file:

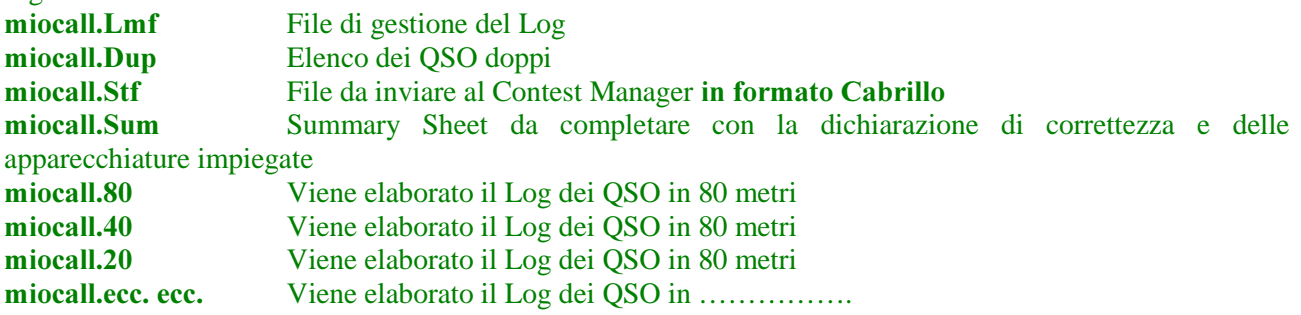

**CONTEST WECHSELN** per passare ad altro contest Vedi la procedura spiegata all'inizio.

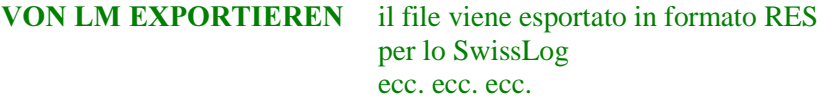

**ATTENZIONE:** Se il Log viene spedito ad un robot automatico di ricezione e se non viene configurato con i campi voluti dal Contest Manager viene inesorabilmente respinto e non resta altro da fare che stampare tutti i log e inviarli per posta!!!!!!

**NACH LM IMPORTIREN** vengono importati i file nei formati specifici come indicato nell'elenco

**SICHERN** è la nostra funzione Salva

SICHERN ALS è la nostra funzione Salva con nome. Inserendo il proprio nominativo il file è pronto per essere spedito al Contest Manger.

**BEENDEN** premere i tasti  $ALT + X$  per uscire dal programma.

Questa è una guida volutamente molto stringata e ridotta al minimo comunque perfettamente impiegabile.

In questi giorni ho trovato la nuova versione del programma LM e precisamente la 4\_0\_3\_0 decisamente molto più corposa ed elegante. E' sempre un programma freeware e il compilatore Frank Steinke,

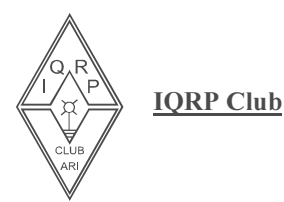

DL8WAA, in modo molto garbato dice che LM sopravvive per le donazioni perciò ognuno si regoli secondo coscienza.

La nuova versione LM 4 0 3 0 può essere scaricata dal sito di DL8WAA

# http://www.contestsoftware.com/

contest supportati :

- AGCW Happy New Year Contest
- All Asian DX Contest CW (non Asia)
- All Asian DX Contest SSB (non Asia)
- **ARI** Int. DX Contest (non I)
- ARRL 10m Contest
- ARRL 160m Contest (DX-Side)
- ARRL DX Contest CW (DX-Side)
- ARRL DX Contest SSB (DX-Side)
- CO Mir Contest
- CQ WW DX Contest 160m CW
- CQ WW DX Contest 160m SSB
- CO WW DX Contest CW
- CO WW DX Contest SSB
- CO WW WPX Contest CW
- CQ WW WPX Contest SSB
- Croatian CW Contest (non 9A)
- DARC 10m Contest
- DARC-Weihnachtswettbewerb (XMAS)
- **DX**pedition
- European HF Championship
- HA DX Contest (HA-Side)
- HA DX Contest (non HA)
- Helvetia Contest (HB9-Side)
- $\blacksquare$  Helvetia Contest (non HB9)
- $\blacksquare$  HK Independence Contest (HK-Side)
- HK Independence Contest (non HK)
- **HSC CW Contest**
- IARU HF World Championship
- IARU Region 1 FieldDay CW (DARC Rules)
- IARU Region 1 FieldDay CW (USKA Rules)
- IARU Region 1 FieldDay SSB (DARC Rules)
- IARU Region 1 FieldDay SSB (USKA Rules)
- **IN** IARU VHF/UHF/SHF
- Japan International DX Contest CW (non JA)
- Japan International DX Contest SSB (non JA)
- LZ DX Contest (non LZ)
- OK/OM DX Contest (non OK)
- OK/OM DX Contest (OK/OM-Side)
- Original QRP Contest
- PACC Contest (non PA)
- PACC Contest (PA-side)
- RSGB IOTA Contest
- Russian DX Contest (non UA)
- Scandinavian Activity Contest CW (non Scand.)
- Scandinavian Activity Contest SSB (non Scand.)
- SP DX Contest (non SP)
- SP DX Contest (SP-Side)
- TOPS 80m Activity Contest (EU-Side)
- UBA Contest CW (non ON)
- UBA Contest SSB (non ON)
- **Ukrainian DX Contest (non UT)**
- USKA-Weihnachtswettbewerb CW (HB9)
- USKA-Weihnachtswettbewerb SSB (HB9)
- VK/ZL Oceania DX Contest CW (DX-Side)
- VK/ZL Oceania DX Contest SSB (DX-Side)
- WAE DX Contest CW
- WAE DX Contest RTTY
- WAE DX Contest SSB
- WAG Contest (DL-Side)
- WAG Contest (non DL)
- WW South America Contest (DX-Side)
- YO DX HF Contest (non YO)
- YV Independence Contest (non YV)

1 Date due frequenze in ingresso ad un 2 mixer,  $f1 = 100$  kHz ed  $f2 = 80$  kHz, prendendo come frequenza in uscita  $f3 =$ f1 - f2 = 20 kHz quale può essere la frequenza immagine di f1? a) 180 kHz c) 80 kHz b) 60 kHz d) 20 kHz

#### In un alimentatore di solito quale è lo scopo del trasformatore?

- a) Ridurre l'ondulazione
- b) Stabilizzare la tensione d'uscita
- c) Abbassare la tensione in ingresso
- d) Raddrizzare la tensione in ingresso

Le soluzioni a pag. 24

**OUIZ** 

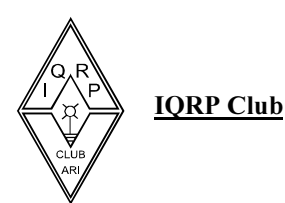

# 5a Marathona HF I QRP CLUB - 2005 -

I QRP CLUB allo scopo di incentivare il traffico in QRP, indice la

# 5a Marathona HF I ORP CLUB - 2005 -

**PARTECIPANTI:** Tutti gli OM/SWL italiani e stranieri.

DATA:I quattro fine settimana del mese di Giugno, dalle ore 14.00 utc del sabato alle ore 22.00 utc della domenica.

BANDE E MODI: Tutte le bande HF, incluse le WARC nei seguenti modi di emissione 2 X AM, 2 x CW, 2 x SSB, 2 x RTTY.

PUNTEGGIO: Il qso tra stazioni QRP-QRO vale un punto, quello tra stazioni QRP-QRP vale due punti, mentre il QSO delle stazioni QRO e QRP con le stazioni I QRP CLUB vale tre punti.

Per le stazioni I QRP CLUB il punteggio TOTALE e' la somma dei QSO effettuati.

Le stazioni I QRP CLUB passeranno il loro numero d'iscrizione al CLUB che deve essere registrato sul log del corrispondente. Il qso può essere ripetuto nello stesso giorno solo su frequenze diverse (non e' ammesso il solo cambio di modo su stessa banda e viceversa) (7 MHz cw no 7 MHz ssb si 3,5 MHz cw o ssb).

Per gli SWL gli ascolti con stazioni QRP valgono tutti un punto, due punti gli ascolti con le stazioni I QRP CLUB, sono consentiti cinque ascolti di una stazione nella stessa giornata, sia in chiamata che in risposta.

LOG: I logs per essere ritenuti validi debbono contenere: la data, l'ora, la frequenza, il modo, il nominativo, gli R/S/T, il numero di iscrizione delle stazioni I QRP CLUB collegate ed il PUNTEGGIO FINALE conseguito, specificando inoltre se la stazione ha lavorato in QRO o QRP.

Debbono essere inviati entro il 30 Settembre 2005 via posta :

IW0BET Giovanni Zangara Casella Postale 36 00100 ROMA CENTRO

o via E-mail iw0bet@ari.it (file allegato) avente come titolo il proprio nominativo.

&/\$66,),&\$ ( 35(0,: Verranno stilate quattro classifiche QRO, QRP, SWL, I QRP CLUB e saranno premiati le prime tre stazioni di ogni categoria.

73' I QRP 281 Giovanni Zangara

Anche quest'anno riproponiamo la nostra tradizionale Marathona.

Non è volutamente un contest, ma un'occasione per farci sentire e sentirci in aria.

Per dire che ci siamo, che il qrp non è solo teoria o parole.

Per difendere le nostre frequenze.

# PARTECIPATE!!

Ricordate che se le tradizionali frequenze sono affollate per altri contest, i 10 MHz saranno più liberi per noi !

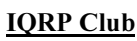

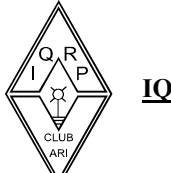

# XII Contest EA-QRP CW 2005

**EA-ORP** Club invite all the radioamateurs of the world to take part in our contest.

**OBJECT:** To promote the contacts using low power on QRP.

DATE: 3th Weekend of April (16-17th April).

**CONTEST PERIODS:** The contest will be divided into 4 parts.

1st Part - From 17:00 to 20:00 UTC the 16th of April on 10, 15 and 20 metre bands.

2nd Part - From 20:00 to 23:00 UTC the 16th of April on 80 metre bands. 3rd Part - From 07:00 to 10:00 UTC the 17th of April on 40 metre bands.

4th Part - From 10:00 to 13:00 UTC the 17th of April on 10, 15 and 20 metre bands.

FREQUENCIES: 10, 15, 20, 40 and 80 metres. We recomend you use all recognised QRP frequencies (or close to them): 10 meters (28.060 Mhz) , 15 meters (21.060 Mhz), 20 meters (14.060 Mhz), 40 meters (7.030 Mhz) and 80 meters (3.560 Mhz).

CALL: "Test EAQRP". The QRPp stations must indicate /QRPp after their call signs. The rest of the stations will not include /ORP in their call sign.

**EXCHANGE:** RST + One letter  $(A \text{ or } B)$  + M (Only EA-QRP Club members).

 $A - ORPp \leq 1$  watt)  $B - QRP$ 

MAXIMUM OUTPUT POWER ALLOWED: The maximum power must be below 5 watts.

**CATEGORIES:** Only single-operator  $\Box$  QRP - 5 watts maximum output power.  $\Box$  QRPp - 1 watt maximum output power.  $\Box$  International QRP station

**OSO POINTS:** 1 point to contact the same country (EA, EA6, EA8 and EA9 will also only count as 1 point), 2 points with the same continent and 4 points with a different continent. QRPp will count 5 points. A station can only work another once per band

MULTIPLIERS: Members of the EA QRP Club and DXCC countries on each band. EA6, EA8 and EA9 will count as the same multiplier (EA).

**TOTAL SCORE:** Total sum of QSO points multiplied by sum of total multipliers.

**PENALTIES:** Any wrong contact will be deleted and they will count as zero. A contestant can be disqualified if we can prove that they are using more power than is allowed. DX Cluster is allowed, but selfspotting is prohibited. Contacts will not be valid if they are not in two or more logs.

**LOGS:** All logs must enclosed the following details:

 $\Box$  UTC

 $\Box$  Call sign, indicating if they talk with a QRPp station.

 $\Box$  Exchange, 599 + A or B + M (EA QRP members only)

 $\Box$  Band

In the summary sheet you need to include a contest claimed score and a description of the station used during the contest (RX, TX or RTX, antenna/s, output power used, accesories,...). Contestants must send a declaration of their power output and declare they followed the contest rules. All comentaries and stories during the competition will be welcome to the EA QRP bulletin.

Instead of the paper list you can send an ASCII file (The summary sheet must be in a separate file).

Deadline of log submission is 30 days after the contest (Based on email timestamp or postal stamp) to:

Vocalia de concursos (Concurso CW)

Po Box 48021, E-28043, Madrid. - Spain.

# Via email to: ea1bp@yahoo.es

## PRIZES and TROPHIES:

 $\Box$  Winner in category ORP (Trophy).  $\Box$  Winner in ORPp category (Trophy).  $\Box$  Winner in Foreign category (Trophy).

 $\Box$  Subscription for a year to the EA QRP Bulletin to the first Spanish spoken contestant (Restricted licence) in QRP Category.

Competitors who win a prize can not win a prize a consecutive year.

Note: To take part in this competition means to follow these rules.

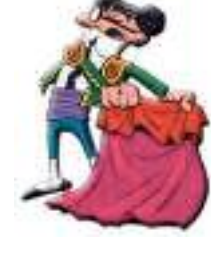

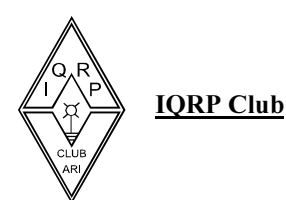

# EUCW / FISTS QRS Party 2005

Come membri dell' EUCW, abbiamo ricevuto questo messaggio, fatto circolare tra tutti i Orp Club europei. Naturalmente non possiamo che accettare l'invito alla pubblicazione, come non possiamo esimerci dall'esprimere il nostro rammarico di fronte al fatto che simili, ottime, iniziative non siano pubblicizzate come dovrebbero anche su bollettini e riviste più "importanti" del nostro.

Ci auguriamo che in molti comprendiate lo spirito veramente "Ham" di tali eventi e che la partecipazione che ci è stata chiesta ci sia veramente.

Buoni Qrs Qso a tutti !

# **FISTS CW CLUB**

## To the ECMs of all EUCW member-clubs:

Dear ECM.

### EUCW / FISTS ORS Party 2005

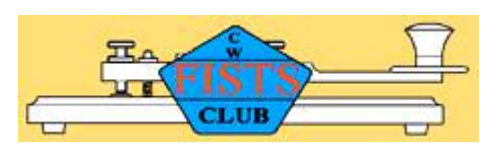

Members of your club are invited to take part in the annual EUCW / FISTS QRS Party 2005 from Sunday  $24^{\text{th}}$  April to Saturday  $30^{\text{th}}$  April 2005.

The rules are set out below, and all ECMs are asked to translate and publicise them in their club journals; also in their national amateur radio magazines if this is possible - and then to remind their members about the QRS party shortly before it takes place.

FISTS CW Club very much hopes that all EUCW member-clubs will support this event, which is particularly intended to help and encourage newcomers to Morse operating. ….. ( omissis)……..

Yours fraternally,

Tony Smith G4FAI ECM FISTS CW Club

# EUCW/FISTS QRS PARTY 2005

To encourage newcomers to Morse operating, and as a contribution to the activities of the European CW Association, FISTS CW Club invites all licensed radio amateurs, especially members of EUCW clubs, to take part in the annual EUCW/FISTS QRS Party.

This event provides an opportunity for EUCW club members, and non-members, to meet and exchange greetings with each other at a leisurely pace. At the same time it is an opportunity to make contacts qualifying for the prestigious  $Worked EUCW$  award. Although not a contest in the normal sense of the word, there is a contest element for those who thrive on challenge, with awards for those who score the most points, and a merit award for the "Most Readable Morse Heard" voted for by other contestants.

In this event, taking part is more important than winning, providing fun for all in a non-stressful introduction to a contest-like event for beginners, and an opportunity for more experienced operators to put something back into the hobby by helping and encouraging those less experienced in CW operating.

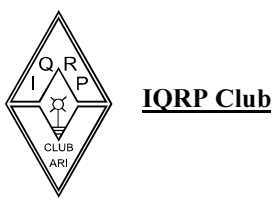

Feedback can only be obtained from contestants' reports so, whatever your level of experience, and even if you only have time to make a few contacts, please make an effort to send in a log.

DATES/TIMES: From 00.01 UTC on the fourth Sunday in April, for one week, to 23.59 UTC on the following Saturday. For 2005, the dates will be **Sunday 24<sup>th</sup> April to Saturday 30<sup>th</sup> April 2005.** MODE: CW only.

**FREQUENCIES:** All bands, except WARC bands. Non-ORP stations are requested to avoid calling CO on the popular QRP frequencies.

**KEYS/SPEEDS**: Any type of key or keyer may be used, but no keyboard sending or pre-programmed messages from computers or keyers allowed. Maximum speed 14 words per minute (70 cpm). The speed of a QSO should be at the speed of the slower station

CALL: CQ QRS/EUCW. Stations may be worked or logged once each day in each band used

EUCW CLUBS: Listen out for members of the following clubs, taking part in the EUCW/FISTS QRS Party:

AGCW-DL (Germany); Benelux-QRPC; BTC (Belgium); CFT (Belgium); CTC (Croatia); CT-CWC (Portugal); EACW (Spain); EA-QRPC (Spain); EHSC (Extremely High Speed Club); FISTS; FOC (First Class Operators Club); G-QRPC; GTC (Greece); HACWG (Hungary); HCC (Spain); HSC (High Speed Club); HTC (Switzerland); INORC (Italy); I-QRPC (Italy); ITC (Italy); LZCWC (Bulgaria); MCWG (Macedonia); OE-CWG (Austria); OHTC (Finland); OK-QRPC (Czech Republic); RTC (Germany); RU-QRP (Russia); SCAG (Scandinavia); SHSC (Super High Speed Club); SP-CWC (Poland); UCWC (C.I.S.); UFT (France); U-QRQC (C.I.S.); VHSC (Very High Speed Club); YL-CW-GP (Germany); 3A-CW-G (Monaco); 9A-CWG (Croatia).

**CLUB MEMBERSHIP:** Entrants who are members of more than one EUCW club should take part in the QRS party as a member of only one of those clubs.

### CLASSES:

A - Members of EUCW clubs using more than 10w input or 5w output power

B - Members of EUCW clubs using QRP (10w input or 5w output, or less)

C - Non-members of EUCW clubs using any power

D - Shortwave listeners

### **EXCHANGES:**

Class A & B, RST/QTH/Name/Club/membership number

Class C, RST/QTH/Name/NM (ie, not a member)

Class D, Log information for both stations

### SCORING:

Class A/B/C - 1 point per QSO with own country, 3 points per QSO with other European countries,

2 points for NON-European countries.

Class D - 3 points for every complete logged QSO.

Multiplier, all classes: 1 multiplier point for each EUCW-club worked/logged

per day and band.

LOGS: To include date, UTC, band, call worked, info sent, info received, and score claimed for each QSO **SUMMARY:** To include entrant's full name, call, address, EUCW club, Class entered, multiplier claimed, total points claimed, station details, including type of key/keyer used, power used, comments (if any) on the event, up to three votes for "Most Readable Morse Heard" (only one vote per station), and signature of entrant.

E-mailed logs and summaries are acceptable, provided they follow the same format as detailed above.

**ENTRIES:** Send log and summary to:

FISTS/EUCW Contest Manager,

### R. Kimpton, M5AGL,

15a Buckden Road,

Brampton, Huntingdon,

Cambs. PE28 4PR. England.

e-mail bobm5agl@btopenworld.com.

All logs to be received (by surface mail or e-mail) not later than 31st May 2005. AWARDS:

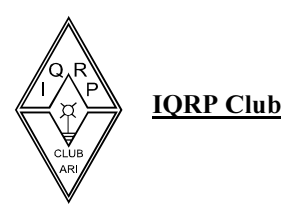

a) A certificate will be awarded to the three top scorers in each class.

b) A certificate of merit will be awarded to the operator receiving most votes for the "Most Readable Morse Heard", provided the operator nominated has also submitted a log. If the recipient of the most votes has not submitted a log the certificate of merit will be awarded to the qualifying entrant with the next highest number of votes. In the event of a tie multiple certificates will be awarded, endorsed "Shared Award".

No correspondence can be entered into. The Contest Manager's decision shall be final in making all awards.

 $E$  se ancora non vi basta, riceviamo questa segnalazione da Alessandro IOSKK:

# **QRPCC QRP Contest Community**

La QRPCC (comunità dedicata ai Contest in QRP) è una sorta di network internazionale, e sopra-nazionale, come specificato sul sito web (http://www.qrpcc.de/index.html), costituito da appassionati di 12 diverse Nazioni che persegue l'intento di organizzare contest per stazioni QRP ed home-made, fin dal 1992.

Il responsabile è Hartmut DJ7ST che si fa carico di fare da coordinatore e da riferimento per tutti. In pratica il QRPCC lo si può considerare un gruppo di supporto per amanti della bassa potenza, dell'autocostruzione, costituito in modo indipendente da Associazioni Amatoriali, e quindi del tutto autonomo.

Le iniziative ad oggi in piedi sono le seguenti:

1. The ORIGINAL-QRP-CONTEST, organizzato per stazioni in QRP, cher si svolge annualmente nei primi giorni dell'anno, fin dal 1996.

2. The HOMEBREW & OLDTIME-EQUIPMENT-PARTY in piedi dal 1998.

3. The QRP-minimal art-SESSION che è l'ultima iniziativa, nata nel 2000, e che si svolge nel giorno dell'Ascensione (quindi intorno al mese di Maggio).

Il QRPCC è composto, quindi, da privati e non da Associazioni. Il supporto è realizzato mediante la partecipazione attiva ed in prima persona alle iniziative proposte, all'organizzazione, alla propaganda, al controllo dei log, a tutto ciò che le varie iniziative comportano. Quindi un semplice "proponiamo quel che ci piace fare, e lo facciamo". Può sembrare molto semplicistico, ma spesso questo non è il modo di fare di molti di noi.

Per informazioni, disponibilità a fornire aiuto e supporto, ci si può rivolgere direttamente a:

dr. Hartymut Weber DJ7ST Schlesierweg 13 D – 38228 Salzgitter

A questo proposito segnalo il :

QRP MAS (QRP minimal art SESSION)

Finalità: Collegare quanto più stazioni possibili e costruite con il minimo numero possibile di componenti.

Data: il giorno dell'Ascensione : 5 Maggio 2005

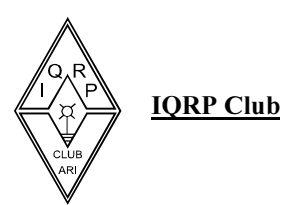

**Orario:**  $19.00 - 23.00$  GMT

Categoria: Singolo Op. CW, con potenza output inferiore a 5 W, ovvero potenza input inferiore a 10 W.

Bande: 80 m, porzione CW; chiamata "CQ MAS de….."

### Classi di partecipazione:

- classe A = TX+RX autocostruito con non più di 100 componenti  $-classe B: TX$  autocostruito con non più di 50 componenti + RX di qualsiasi tipo

Scambio rapporti: RST / Classe e numero di componenti, ad es.: 559/B25. Lo scambio di nome ed altre informazioni è opzionale.

Punteggio qso: ogni OSO vale 1 punto; il punteggio diviene di 4 punti se il OSO è con un altro partecipante al Contest il cui log sarà ricevuto.

Bonus: si otterrano bonus in proporzione a quanto la nostra stazione sarà al di sotto dei limiti consentiti dalla Classe di parteipazione (ad es.: se usiamo un TX con 25 componenti nella classe B, avremo diritto ad un bonus del 50% in più sul punteggio, oppure se usiamo un RTX con 50 componenti in Classe A, avremo lo stesso diritto ad un bonus del 50% sul punteggio; ad esempio un numero. di componenti di 90 in classe A, vuol dire un bonus del 10 % e così via).

Note: per "componenti" si intendono: resistenze, condensatori, induttanze, diodi, transistor, valvole, cristalli, risuonatori ceramici, ecc. Eventuali filtri selettivi già realizzati, all'uscita dello stadio RF dell'apparato, verranno considerati come composti di tre componenti. Per migliorare la soppressione di disturbi armonici, si incentivano ad usare reti filtranti aggiunte e queste non saranno conteggiate (un eventuale ATU, quindi, non entrerà nel conteggio!) Gli integrati sono consentiti se l'utente è in grado di specificare quanti componenti vi sono integrati all'interno. Chiaramente connettori, manopole, spinotti, ecc. non sono conteggiati come componenti; questo anche vale per alimentatori, cuffie, tasti, ecc.

Log: deve contenere: GMT, Call stazione collegata, RST inviato e ricevuto. Completare con il proprio call, indirizzo e possibilmente indirizzo packet ed email

Addendum: al log, ovviamente, va accluso uno schema circuitale dell'apparato, con i componenti numerati (in generale da sinistra a destra), le specifiche di eventuali integrati usati (vedi NOTE). Non c'è necessità di indicare il valore del componente (k $\Omega$ , o pF ad es.), od il tipo (condensatore ad es.: a mica). Nell'eventualità il circuito sia già stato usato in altre edizioni dello stesso Contest, non è necessario fornire lo schema. A questo proposito una lista di apparati gia usati è pubblicata nella pagina WEB relativa al Contest.

Scadenza invio log: due settimane dallo svolgimento del Contest a : DJ7ST, Dr. Hartmut Weber, Schlesierweg 13, D-38228 SALZGITTER

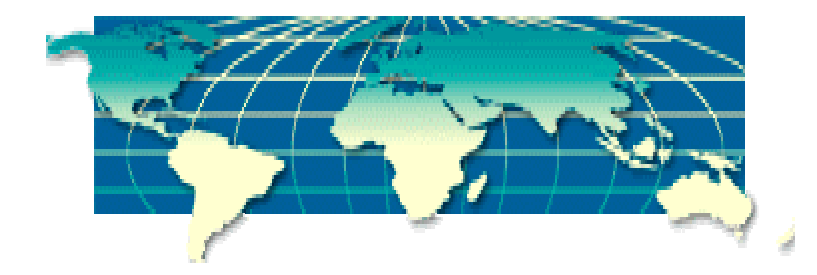

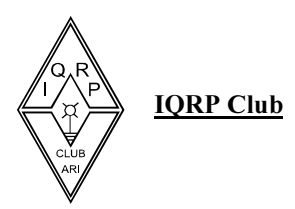

 $\bf{E}$  sempre per la cortesia di Giuseppe I2AZ, possiamo segnalarvi questa manifestazione, dal regolamento singolare, ma quanto mai avvincente e intrigante. Attenzione al regolamento e alla data di spedizione del log: solo 7 giorni !

# Wake-Up! QRP Sprint

### Sponsored by the RU-QRP-CLUB

Date/Time: The 1st Saturday of March, June, September, December. 0400 - 0600 UTC

4 periods: 0400 - 0429 UTC 0430 - 0459 UTC 0500 - 0529 UTC 0530 - 0600 UTC

Participants: All licensed amateurs.

**Power:** Not more than 5 watts output.

Bands: 40 and 20 m, near QRP-frequencies.

Mode: CW.

**Exchange:** RST, serial Nr QSO started 001 (through all periods), suffix of previous station ("ORP" for 1st QSO).

**Points:** 1 point per 1 kilometer distance between stations (count by Contest Check Manager using Distance Calculator software by WW-locators).

The same station may be worked at a different period or the same period on another band.

**Multiplier:** 1 point for each new correspondent on each band during all Contest (1 station may give no more than 2 points).

Final result: QSO points x Multipliers.

Logs: Separate by the bands with summary sheet. Log must enclose: band, time UTC, call, Nr sent, Nr received, point for multiplier, clear place for QSO-points, for remarks. At summary sheet: call, full name, mail-address, E-mail, WW-Locator, equipment, power, antennas, declaration, soap-box.

Dead-line: 7 days after Sprint date to:

 RU-QRP Club P O Box 229 LIPETSK, 398043 - RUSSIA

E-Logs (Cabrillo or \*.txt format) to: master 72 (at) lipetsk.ru

MORE INFO: RU-QRP-CLUB Web Site: http://ruqrp.narod.ru/index\_e.html

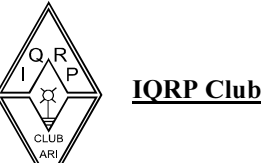

# **AGCW QRP/QRP-Party**

DATE: Annually on May 1. TIME: 1300 - 1900 UTC

**PARTICIPANTS:** All licensed amateurs and SWLs, mode only CW (A1A). The use of keyboards and automatic CW decoders is not allowed.

FREOUENCIES: 3.510 - 3.560 kHz, 7.010 - 7.040 kHz

**CALL:** CO ORP **CATEGORIES:** A: max. 5W out or 10W in B: max. 10W out or 20W in

**EXCHANGE:** RST + QSO-No./Category. The QSO-Number is counting irrespectively from the band being in use. Example: 579002/A

**SCORING:** Every QSO counts one point. Each QSO with a class A station counts two points. A station is allowed to be worked only once per band. SWL logs have to contain both callsigns and at least one report.

**MULTIPLIERS:** Each DXCC-Country counts one multiplier.

**FINAL SCORE**: OSO Points times Multipliers per Band. The Final Score is the sum of the band results.

**NOTE:** Non observance of the rules will lead to disqualification! All logs must contain a declaration that the contest rules have been respected. Send SASE or SAE plus one IRC to receive a list of the results (Be sure to add your complete postal address). The results will also be posted to the AGCW board of the Packet Radio BBS network and to the AGCW home page. Additionally, they will be published in 'AGCW-Info'.

**LOGS:** Deadline is May 31. Manager: Werner Hennig, DF5DD Am Cappeler Freistuhl 33 D-59556 Lippstadt - Germany E-Mail: qrp-party@agcw.de

 **se quanto vi abbiamo segnalato ancora non basta per risvegliare i vostri istinti di Qrp'er, vi segnaliamo i** seguenti contest che prevedono nel regolamento la categoria "Qrp" :

SP DX Contest 2/3 Aprile dalle 15.00 UTC del sabato alle 15.00 UTC della domenica The Holvland DX Contest 16 Aprile dalle 00.00 UTC alle 23.59 UTC Helvetia Contest 23/24 Aprile dalle 13 UTC del sabato alle 13 UTC della domenica  $CO-M$  International DX Contest 14/15 Maggio dalle 12.00 UTC del sabato alle 12.00 della domenica CQ WW WPX Contest - CW 28/29 Maggio dalle 00.00 UTC del sabato alle 23.59 UTC della domenica IARU REGION 1 Fieldday – CW 4/5 Giugno dalle 15.00 UTC del sabato alle 14.59 UTC della domenica Marconi Memorial HF Contest 25/26 Giugno dalle 14.00 UTC del sabato alle 14.00 UTC della domenica

Il nostro socio e Award Manager IK7HIN, invita tutti a visitare il suo nuovo sito internet :www.ik7hin.it Per conoscerci meglio…….

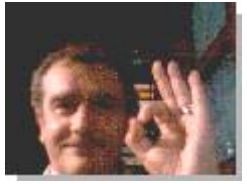

QUIZ.... Le soluzioni :  $1 = b$   $2 = c$ 

Alle prossime..... collaborate ... e buon qrp a tutti !!!